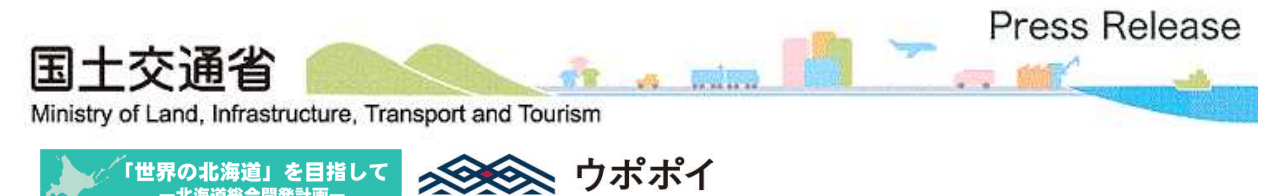

**THE TELESCORE ENGINEERING PRACTICE** 

令 和 3 年 1 2 月 1 日

# 「建設産業セミナー」の開催(オンライン方式)について

北海道開発局では、建設キャリアアップシステムの導入事例とインボイス制度につい て、以下のとおり「建設産業セミナー」を開催します。

なお、開催方法は、新型コロナウイルス感染のリスク回避のため、Web 会議システムを 利用したオンライン方式で開催します。

### ①「建設キャリアアップシステムについて」

建設技能者の技能と経験に応じた賃金支払い・処遇改善と現場の生産性向上を図るため の建設キャリアアップシステムの目的・概要等及び実際に導入した企業による導入事例を ご紹介します。

なお、今回は事業者登録や技能者登録などの具体的な申請・登録方法や現場運用の説明 は含みません。

## ②「インボイス制度(適格請求書等保存方式)について」

インボイス制度とは、複数税率下における適正な課税を確保する観点から導入される仕入 税額控除制度のことをいいます。またインボイスとは、既存の請求書に登録番号や税額等が 追加された書類であり、適格請求書発行事業者として登録を受けた課税事業者のみ発行する ことができます。

インボイス制度後においては、インボイスの保存が無ければ、その取引相手は消費税の仕 入税額控除の適用を受けることが出来なくなる等、建設企業及び個人事業主、更には一人親 方にとっても関係のある内容です。

国税庁では、令和5年(2023年)10月の制度開始に向け、本年10月1日から適格 請求書発行事業者になるための登録申請の受付を開始しています。このたびは制度の概要を ご理解いただくため、財務省から講師の派遣を受けてインボイス制度についてご説明します。

- 1 開催日時 令和4年1月20日(木)13:30~16:00
- 2 開催方法 オンライン方式(Web会議システム(Cisco Webex Meetings)を利用)

### 3 内 容

- ① 建設キャリアアップシステム(CCUS)について
	- (1) 建設キャリアアップシステムの目的・概要等について

国土交通省 北海道開発局 事業振興部 建設産業課

(2) 建設キャリアアップシステムの導入事例

岩田地崎建設株式会社(札幌市) 業務部次長 菅原 薫氏

② インボイス制度について

財務省 主税局 税制第二課 担当官

※当日の次第順とは異なる場合があります。

- 4 参 加 費 無料
- 5 参加申込 事前申込制となります。 別添「参加申込書」(Excel版)に必要事項を記載の上、メールにてお申し込 み下さい。メールが不都合な場合はFAXにてお受けします。
- 6 申込期限 令和4年1月7日(金) 17時まで 定員に達した場合は、期限前であっても締め切らせていただきます。
- 7 申 込 先 hkd-ky-kensetsugyo-81g@gxb.mlit.go.jp(北海道開発局 建設産業課) 又は011-738-0235 (FAX)
- 8 そ の 他 「別紙」をご覧願います。 なお、参加申込書等は北海道開発局ホームページにも掲載しています。 https://www.hkd.mlit.go.jp/ky/jg/kensan/ud49g7000000e3sq.html
- 【主催】北海道開発局
- 【共催】一般社団法人 北海道建設業協会 一般社団法人 札幌建設業協会 建設産業専門団体北海道地区連合会

【お問合せ先】

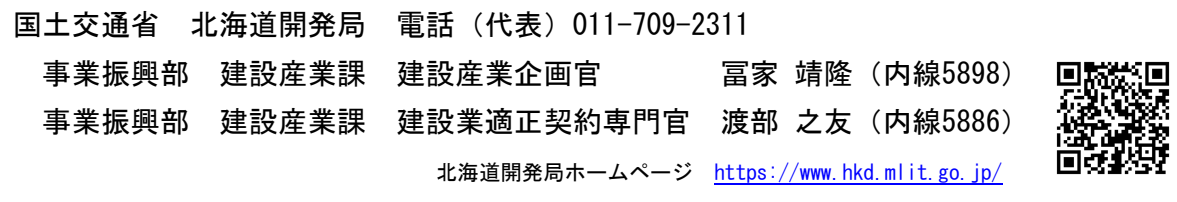

# 建設産業セミナー(オンライン方式)の開催について

### 1 申込方法について

下記のいずれかの方法により、電子メールでお申し込み下さい。 なお、メール申込みが不都合な場合はFAXにてお申し込み下さい。

- (1) 別添「参加申込書」(Excel 版) に必要事項を記載して、メール件名に「**建設産** 業セミナー」と記入して、「参加申込書」を添付の上、申込期限までに下記メー ルアドレスにお申し込み下さい。
- (2) メール件名に「建設産業セミナー」と記入して、メール本文に、
	- ① 企業等名
	- ② 所在地
	- ③ 電話番号及びFAX番号
	- ④ 参加者名(役職、氏名、メールアドレス) を記載の上、申込期限までに下記申込先にお申し込み下さい。

## 2 申込期限について

令和4年1月7日(金)17時まで

3 申込先について

メールアドレス: hkd-ky-kensetsugyo-81g@gxb.mlit.go.jp FAX番号:011-738-0235(北海道開発局 建設産業課)

### 4 お申し込みから説明会までの流れについて

- ① お申し込みのメールを受信後、数日中に受付完了のメールを送信します。その際に 今回利用する Web 会議システム(Cisco Webex Meetings)の簡易マニュアルを送付し ます。
- ② セミナー開催日の前々日までに資料をメールで送信します。メールを受信したら、 適宜、ダウンロードして資料データを取得して下さい。ダウンロードの回数に制限が ありますので、ダウンロード不可となった場合はメール等で申込先へご連絡下さい。
- ③ 令和4年1月18日(火)11時頃から16時まで、Webex への接続テストが可 能です。同日、説明会参加者全員にテスト環境への招待状メールを送信しますので、 接続の確認にご利用下さい(接続の確認は任意です)。

④ セミナー開催当日の10時までにセミナーの招待状メールを送信します。セミナー の開催は13時30分からの予定ですので、13時以降に入室手続きを行って下さい。

## 5 その他留意事項等について

- ① 参加は無料です。ただし、通信に係る費用は参加者にご負担いただきます。
- ② Web 会議システム(Cisco Webex Meetings)の利用は無料です。
- ③ 参加には、インターネット接続が可能なPC(スマホ、タブレットを含む。)が必 要です。必要に応じてイヤホン等をご用意下さい。

なお、参加者のカメラは「ビデオ停止」、マイクは「ミュート」としていただきま すようご協力をお願いします。

また、ブラウザで利用する場合は Microsoft Edge (Chromium 版) や Google Chrome を利用して下さい。

④ 申込時にいただいた個人情報については、当セミナーに関する連絡以外には使用し ません。

以上